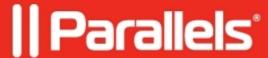

## Application published from network drive fails to start

• Parallels Remote Application Server

## **Symptoms**

Application published from network drive fails to start.

However, second and further attempts to start it succeed.

RemoteApps and .rdp files demonstrate the same behavior.

The same application executed in full desktop session works just fine.

## Cause

The network drive where the application is published from is mapped to the user session with a delay.

After the first attempt user session resides on the RDS host with a mapped network drive, so further attempts to start the app succeed.

## Resolution

Publish the app as a batch file mapping the required network drive and then starting the application.

As a quick fix, you can enable the option "Wait until all RAS Universal Printers are redirected before showing the application" in application properties:

© 2024 Parallels International GmbH. All rights reserved. Parallels, the Parallels logo and Parallels Desktop are registered trademarks of Parallels International GmbH. All other product and company names and logos are the trademarks or registered trademarks of their respective owners.